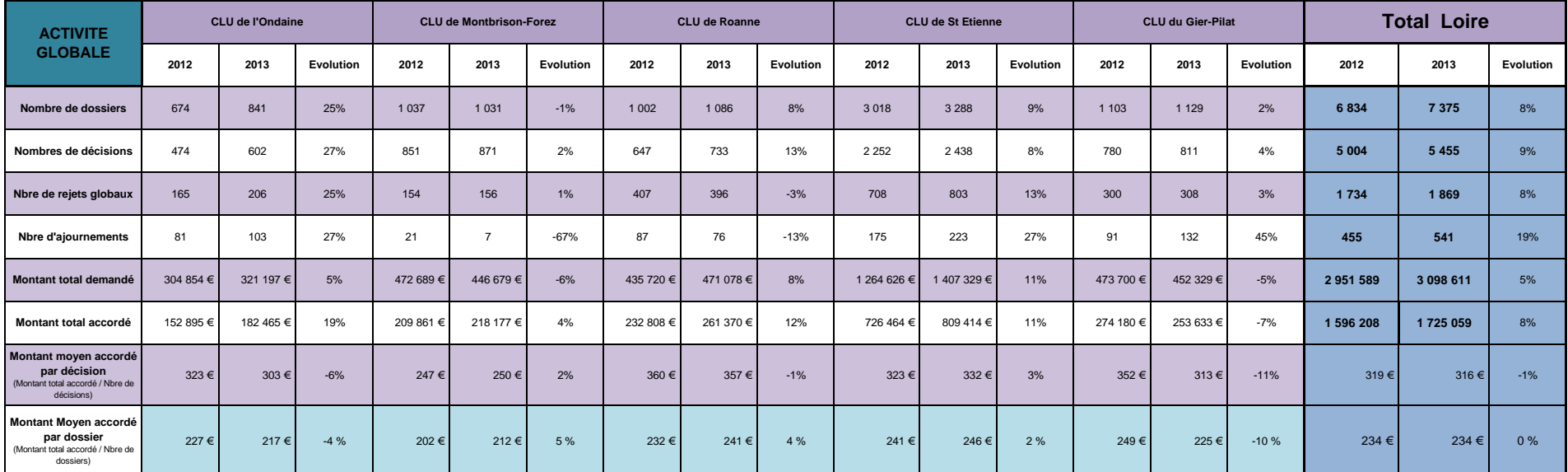

Les données par fonds ne sont pas agrégeables en comparaison avec le tableau ci-dessus. Le tableau "Activité globale" comptabilise en effet les dossiers, alors que les tableaux par fonds décomptent chaque demande : dans le

**Tableau de Bord FLU - 1 JANVIER au 30 SEPTEMBRE 2013**

**Tableau de Bord FLU - 1 JANVIER au 30 SEPTEMBRE 2013**

**Tableau de Bord FLU - 1 JANVIER au 30 SEPTEMBRE 2013**